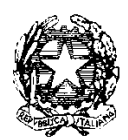

# *Protocollo in ingresso nell'I.C. n.13 n.: 3919/4.1.p del 18/09/2019 Ministero dell'Istruzione, dell' Università <sup>e</sup> della Ricerca*

*Dipartimento per la Programmazione <sup>e</sup> Gestione delle Risorse Umane, Finanziarie <sup>e</sup> Strumentali Direzione Generale per interventi in materia di Edilizia Scolastica, per la gestione dei Fondi Strutturali per <sup>l</sup>'Istruzione <sup>e</sup> per <sup>l</sup>'Innovazione Digitale Ufficio* IV *– Autorità di Gestione*

*Prot. AOODGEFID/27026 Roma,* 21/08/2019

Al Dirigente Scolastico I.C. N.13 VIA BUON PASTORE , 4 40141 BOLOGNA BOLOGNA Codice Meccanografico BOIC85700E Regione EMILIA ROMAGNA

**Oggetto:** Fondi Strutturali Europei – Programma Operativo Nazionale "Per la scuola, competenze e ambienti per l'apprendimento" 2014-2020. Asse I – Istruzione – Fondo Sociale Europeo (FSE). Obiettivo Specifico 10.2 – Miglioramento delle competenze chiave degli allievi – Azione 10.2.5.

> Programma Operativo Complementare "Per la Scuola. Competenze e ambienti per l'apprendimento» 2014-2020" Asse I – Istruzione – Fondo di Rotazione.

> Asse I – Istruzione – Fondo Sociale Europeo (FSE). Obiettivo specifico 10.2 – Miglioramento delle competenze chiave degli allievi – Azione 10.2.5 – Azioni volte allo sviluppo delle competenze trasversali con particolare attenzione a quelle volte alla diffusione della cultura d'impresa..

> Avviso pubblico n. AOODGEFID/2775 del 08.03.2017 per la realizzazione di "Progetti per il potenziamento dell'educazione all'imprenditorialità". **Autorizzazione**

Si fa riferimento al PON "Per la Scuola – Competenze e ambienti per l'apprendimento", approvato dalla Commissione Europea con Decisione C(2014) n. 9952, del 17 dicembre 2014, modificato con la Decisione di esecuzione del 9 agosto 2016 C(2016) n. 5246 ed in particolare all'Avviso citato in oggetto.

Si comunica inoltre che, per le sole regioni corrispondenti all'Area territoriale "Regioni più sviluppate" (Emilia-Romagna, Friuli-Venezia Giulia, Lazio, Liguria, Lombardia, Marche, Piemonte, Toscana, Trentino Alto Adige, Umbria e Veneto), i progetti autorizzati con il presente Avviso sono finanziati a valere sulle risorse del Programma Operativo Complementare "Per la Scuola.

Competenze e ambienti per l'apprendimento» 2014-2020" Asse I – Istruzione – Fondo di Rotazione, approvato con Delibera CIPE n. 21/2018.

A tal proposito si comunica che i progetti autorizzati con la presente Nota verranno gestiti in modo analogo al PON 2014-2020 "Per la Scuola competenze e ambienti per l'apprendimento", utilizzando lo stesso sistema informativo per l'acquisizione e il monitoraggio delle candidature nonché le procedure di certificazione, rendicontazione e controllo del PON 2014-2020. Pertanto le Istituzioni Scolastiche beneficiarie devono ottemperare agli obblighi in materia di informazione e pubblicità, di monitoraggio, archiviazione e valutazione, di gestione finanziaria, di rendicontazione secondo le regole della contabilità separata, del PON 2014-2020, nonché sottoporsi al sistema di verifiche e controlli del PON stesso.

#### **Per i beneficiari non vi è alcuna differenza nella gestione delle iniziative.**

Si evidenzia che l'Avviso pubblico citato in oggetto si inserisce nel quadro delle azioni finalizzate all'innalzamento delle competenze di cui all'Obiettivo Specifico 10.2 – Miglioramento delle competenze chiave degli allievi – Azione 10.2.5 del Programma Operativo Nazionale "Per la Scuola, competenze e ambienti per l'apprendimento" per il periodo di programmazione 2014- 2020.

Tale obiettivo specifico e l'azione citata sono volti allo sviluppo delle competenze trasversali con particolare attenzione a quelle volte alla diffusione della cultura d'impresa. Le azioni sono, pertanto, volte a fornire agli studenti percorsi di educazione all'imprenditorialità e all'autoimpiego, con particolare riferimento alla conoscenza delle opportunità e delle modalità del "*fare impresa*", con attenzione a tutte le sue forme (es. classica, sociale, cooperativa e loro articolazioni), alla promozione della cultura d'impresa, con particolare attenzione allo sviluppo dello spirito d'iniziativa, della propensione al rischio, dell'educazione al fallimento e al successo e alla consapevolezza della responsabilità sociale degli attori economici, alle competenze per lo sviluppo di un'idea progettuale in opportunità d'impresa attraverso tutte le sue fasi ed allo sviluppo delle competenze organizzative e relazionali come, ad esempio, la capacità del lavoro di squadra, di pianificazione, comunicazione.

Ciò premesso, a conclusione dell'esame di ammissibilità e di valutazione effettuata da questo Ufficio sulla base dei criteri definiti nel citato avviso Prot. AOODGEFID/2775 dell'08.03.2017 , sono state elaborate le graduatorie definitive delle Istituzioni scolastiche che hanno presentato la propria proposta ed i cui progetti sono stati dichiarati ammissibili al finanziamento, pubblicate sul sito internet del MIUR dedicata al PON "Per la Scuola" con nota Prot. AOODGEFID/17149 del 27 maggio 2019.

L'impegno finanziario complessivo derivante dall'autorizzazione della proposta formativa è stato comunicato all'USR di competenza con nota prot. AOODGEFID/24993 del 17/07/2019.

Si ricorda che la gestione dei progetti si avvale di due piattaforme informatiche e precisamente:

- "Gestione degli Interventi (GPU)", destinata ad accogliere tutti i dati di carattere fisico/procedurale rilevanti ai fini del progetto;

- "Gestione Finanziaria" (SIF 2020) in cui vengono registrati tutti i dati di carattere finanziario.

#### **1. Autorizzazione del progetto**

Con la presente si comunica che il progetto presentato da codesta istituzione scolastica, collocato utilmente nella graduatoria approvata con provvedimento del Dirigente dell'Autorità di Gestione è formalmente autorizzato.

Il progetti autorizzati dovranno essere **realizzati e chiusi mediante l'apposita funzionalità di "Chiusura progetto" sulla piattaforma GPU entro il 30 settembre 2021**, nonché **certificati su SIF entro il 30 novembre 2021**. Una proroga alla scadenza sopra citata potrà essere concessa, in via del tutto eccezionale, sulla base di comprovate motivazioni. La nota di richiesta dovrà pervenire esclusivamente tramite la funzione "Richieste proroga" presente nel menù dell'ambiente di gestione GPU ed attiva nelle finestre temporali stabilite dall'Autorità di Gestione.

Si ricorda che l'iniziativa in questione concorre al raggiungimento dei *target* previsti dai Regolamenti Comunitari per i Programmi Operativi Nazionali.

Considerato che il sistema GPU permette la chiusura definitiva del progetto solo se sono stati chiusi tutti i moduli e caricata a sistema tutta la documentazione prevista, si evidenzia che dal giorno successivo alla scadenza sopra citata il progetto è disponibile in sola lettura pertanto, entro tale data, tutta la documentazione deve essere già stata inserita nel sistema sopracitato.

Si fornisce, per maggiore comprensione, il glossario comune di riferimento per una migliore chiarezza sui termini utilizzati nel codice progetto. A titolo di esempio, il seguente codice identificativo del progetto **10.2.2A-FSEPON (FDRPOC) -CA-2019-1** va così letto:

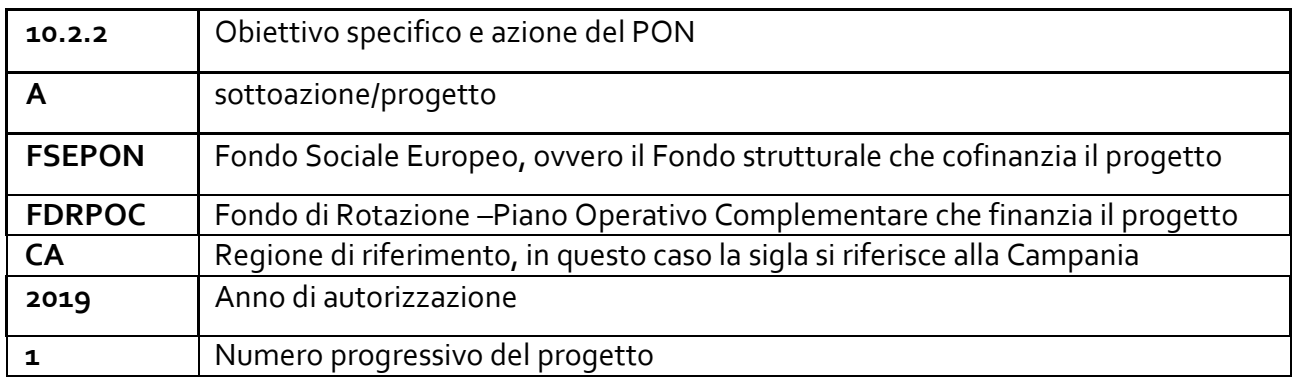

L'importo complessivo dei progetti è €. 14.164,00 come indicato nella tabella sottostante :

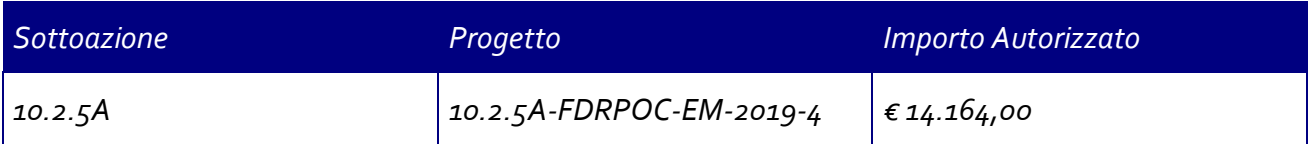

# Di seguito si elencano i rispettivi moduli:

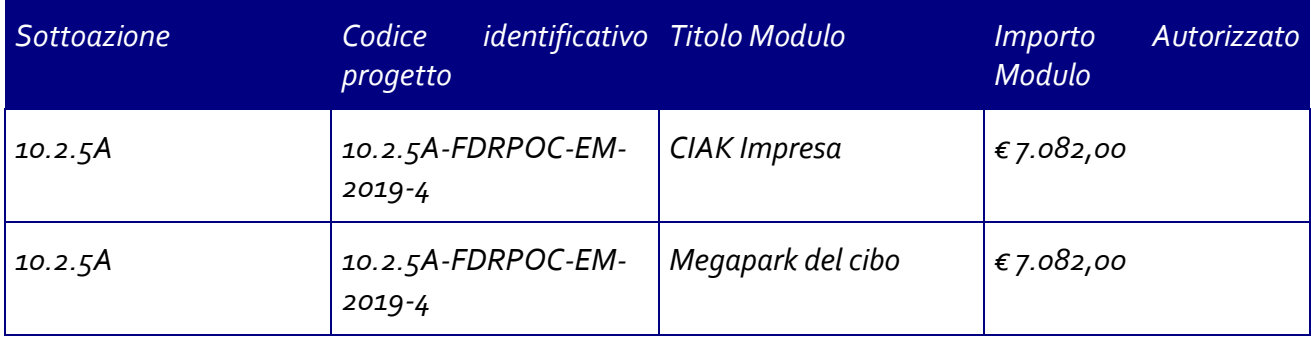

La presente nota autorizzativa è disponibile nella Gestione Finanziaria, all'interno del "Sistema Informativo fondi (SIF) 2020" alla voce di menù "Fascicolo attuazione", sotto-voce "Lettera di autorizzazione".

La prima volta che la presente nota viene scaricata, gli istituti scolastici devono confermare l'avvenuta presa visione.

Si forniscono di seguito specifiche istruzioni per l'attuazione dei progetti.

## **2. Contabilità e acquisizione nel Programma Annuale**

Il finanziamento assegnato si compone in parte di fondi comunitari e in parte di fondi nazionali. L'importo complessivo attribuito a valere sulle disponibilità dei Fondi non costituisce una "gestione fuori bilancio" ma è regolarmente introitato nel Programma Annuale dell'Istituzione e iscritto in appositi aggregati di entrata e di uscita, al fine di agevolare lo svolgimento di ogni verifica da parte degli organi preposti. La gestione finanziaria dei progetti ammessi a finanziamento deve, quindi, sottostare alla stessa disciplina (compresa quella di vigilanza e controllo) che regola tutte le attività effettuate con i finanziamenti nazionali.

Tuttavia si precisa che, conformemente a quanto disposto dal Regolamento Europeo n. 1303/2013, è indispensabile che all'interno del Programma Annuale dell'istituzione scolastica la gestione degli interventi finanziati con i Fondi Strutturali sia tenuta distinta da quella delle altre spese di funzionamento, in modo da poter essere individuata e provata in caso di verifica amministrativo-contabile da parte di organi comunitari e nazionali.

In particolare, l'art. 125, comma 4, lettera b), del citato Regolamento (UE) n. 1303/2013 prevede l'utilizzazione di una codificazione contabile di tutte le iniziative cofinanziate con i Fondi Strutturali. La modulistica del Programma Annuale già prevede, infatti, una "area specifica delle entrate" al fine di evitare la commistione nella gestione dei Fondi Strutturali con fondi di altra provenienza.

Pertanto, i finanziamenti previsti a valere sul Fondo Sociale Europeo (FSE), dovranno essere iscritti nelle ENTRATE – modello A, aggregato 02 – "Finanziamenti dall'Unione Europea" (liv. 1 aggregato) – 01 "Fondi sociali europei (FSE)" (liv. 2 - voce), istituendo la sottovoce "Pon per la scuola (FSE)" (liv. 3) del Programma Annuale previsto dal decreto interministeriale n. 129 del 29 agosto 2018 (Regolamento recante le istruzioni generali sulla gestione amministrativo-contabile delle Istituzioni Scolastiche).

Per i finanziamenti a valere sul POC obiettivo specifico 10.2 azione 10.2.1 e azione 10.2.2 per le Regioni "più sviluppate", diversamente dai precedenti finanziamenti a valere sul FSE, gli stessi dovranno essere iscritti nelle ENTRATE – modello A, aggregato 03 "Finanziamenti dallo Stato" (liv. 1 - aggregato); 06 "Altri finanziamenti vincolati dallo Stato" (liv. 2 - voce), istituendo la sottovoce "Programma operativo complementare competenze e ambienti per l'apprendimento (POC)" (liv. 3) del Programma Annuale. Per la registrazione delle SPESE, nel suddetto Mod. A, dovrà essere istituita obbligatoriamente, nell'ambito dei Progetti (liv. 1) – P02 Progetti in ambito Umanistico e sociale (liv. 2), la specifica voce di destinazione (liv. 3) "Progetti per il potenziamento dell'educazione all'imprenditorialità" avviso n. 2775-2017 (se presente un finanziamento a valere sul POC anche l'indicazione Obiettivo Specifico 10.2 – Azione 10.2.5), e in esso dovrà sempre essere riportato il codice identificativo del progetto assegnato nella nota autorizzativa e nel sistema informativo. Rispetto a tale aggregato il Dirigente potrà, con proprio decreto, disporre le relative variazioni (cfr. D.l. n. 129/2018, art. 4 comma 4 e art. 10 comma 5).

Per il progetto occorrerà, ovviamente, predisporre la Scheda illustrativa finanziaria (Mod. B), prevista dall'art. 5, comma 5 del medesimo Regolamento, e, in coerenza con le previsioni del PTOF, trovare evidenza nella specifica attività di verifica, modifica e assestamento al Programma annuale (cfr. D.I. n. 129/2018, art 10).

Si ricorda, infine, che le assegnazioni relative a iniziative finanziate nell'ambito del PON/POC sono vincolate alle destinazioni prestabilite: nel caso di progetti che si sviluppano su più esercizi finanziari, le somme non impegnate al 31 dicembre confluiranno, pertanto, come economie nell'avanzo di amministrazione e dovranno essere riportate nella competenza dell'esercizio successivo ai sensi dell'art. 5, comma 6, del soprindicato decreto interministeriale n. 129 del 28/08/2018. Particolare attenzione dovrà essere usata nella tenuta del registro del partitario delle entrate e delle spese, in quanto in essi dovranno essere dettagliatamente iscritti tutti gli accertamenti/riscossioni e gli impegni/pagamenti (cfr. D.I. n. 129/2018, art. 40 comma 3).

## **3. Avvio del Progetto**

Un progetto risulta avviato quando almeno uno dei suoi moduli presenta le caratteristiche illustrate nei successivi punti 3.1, 3.2 e 3.3.

La procedura di avvio dell'intervento formativo è di competenza del Dirigente Scolastico che conferma l'avvio formale del primo modulo. Tale avvio si registra caricando la scansione firmata della scheda di avvio prodotta da GPU dopo la registrazione dei dati/documenti di seguito indicati. La scheda di avvio non deve, in nessun caso, essere inviata per posta all'Autorità di Gestione ma inserita nel sistema GPU.

#### **3.1 Elenco dati/documenti propedeutici all'avvio**

- a. inserimento su SIF-2020 del Codice Unico di Progetto (CUP) Cfr. pag. 26 delle "Disposizioni e istruzioni per l'attuazione delle iniziative cofinanziate dai Fondi Strutturali Europei 2014-2020" e relativi manuali nella sezione "PON Kit" del sito istituzionale [http://www.istruzione.it/pon/ponkit\\_disposizioni.html](http://www.istruzione.it/pon/ponkit_disposizioni.html);
- a. documentazione dell'informazione e della pubblicità effettuata ex ante per l'intervento;
- b. associazione delle figure formative al modulo che si sta avviando o a più moduli nel caso di procedure di selezione/procedure di gara per servizi di formazione afferenti a più percorsi.

In considerazione della gestione a costi standard applicata ai progetti del presente avviso si ricorda che nella sezione della piattaforma GPU relativa alla gestione del progetto, è obbligatorio l'inserimento di tutte le procedure previste per le selezioni di personale coinvolto nella formazione, sia nel caso di individuazione attraverso avvisi di selezione di personale interno/esterno sia nel caso di individuazione attraverso procedure di gara per l'acquisizione di un servizio di formazione. Ogni procedura dovrà essere caricata nelle specifiche sezioni presenti nella piattaforma GPU – Gestione degli Interventi (Procedure di selezione Tutor ed Esperti, Procedure di gara per servizi e forniture).

Per tutti gli acquisti/servizi relativi alle spese di gestione il caricamento delle relative procedure non è obbligatorio ma consigliato al fine di garantire anche la completa archiviazione digitale di tutti gli atti relativi al progetto.

Tutta la documentazione amministrativo-contabile dovrà comunque essere tenuta in ordine nel fascicolo di progetto presso la scuola e, nel caso in cui un progetto venga migrato ad altro Istituto a seguito del processo di razionalizzazione, il suddetto fascicolo dovrà sempre essere presente presso l'ultima sede di titolarità del progetto. Si ricorda, infine, che tutti i progetti potrebbero essere oggetto di verifica a campione in loco da parte degli Organi preposti ai controlli di secondo Livello: Autorità di Audit, Commissione Europea, Corte dei Conti Europea.

## **3.2 Anagrafiche**

Per l'avvio del progetto occorre il completamento della scheda anagrafica dei corsisti del modulo nel rispetto delle specifiche dei destinatari stessi

## **3.3 Calendario**

Definizione del calendario e validazione delle attività.

Resta inteso, comunque, che all'avvio dei restanti moduli si dovrà procedere con l'inserimento a sistema della scansione di ogni singola scheda di avvio.

## **4. Modalità del finanziamento**

viale Trastevere 76a 00153 Roma §§§§ tel. 06 58492953 - 3433 email [dgefid.ufficio4@istruzione.it](mailto:dgefid.ufficio4@istruzione.it) §§§§ pe[cdgefid@postacert.istruzione.it](mailto:dgefid@postacert.istruzione.it) Il processo del finanziamento prevede l'erogazione di:

- a. un acconto che corrisponde ad una percentuale calcolata sul costo complessivo del progetto. L'acconto viene predisposto a seguito dell'avvio del primo modulo registrato nel sistema informativo;
- a. rimborsi calcolati sulla base della conclusione dei singoli moduli del progetto e sulla base delle certificazioni inserite a sistema;
- b. il saldo è corrisposto alla chiusura del progetto a seguito dell'invio del modello di rendicontazione "REND\_S" e alla conclusione dei controlli di I livello.

#### **5. Attuazione e gestione**

Si precisa che in fase di attuazione sarà possibile aggiornare la tempistica della realizzazione dei moduli/progetti modificando le date nella parte relativa alla "scheda iniziale del progetto". (Cfr. nota prot.AOODGEFID\n. 38115 del 18/12/2017 punto 3.1 Modifiche ai moduli dopo l'autorizzazione").

Codesta istituzione scolastica è invitata a confermare la presa visione direttamente nel sistema SIF 2020 "Fascicolo di attuazione" e conservare copia informatizzata della presente nota che è, comunque, sempre disponibile nella piattaforma finanziaria "Sistema Informativo Fondi (SIF) 2020" del SIDI presente al link [https://nuofse.pubblica.istruzione.it/SIF2020-Menu.](https://nuofse.pubblica.istruzione.it/SIF2020-Menu)

Si ricorda che **a conclusione di ogni singolo modulo, l'istituzione scolastica dovrà procedere alla richiesta di rimborso**, secondo la tipologia di costo standardizzato applicata, **inserendo la certificazione nella piattaforma finanziaria (SIF)**. Il modello è un format precompilato direttamente dal sistema che calcola, in automatico, l'importo corrispondente alle attività svolte e riconoscibili per ogni singolo modulo realizzato. La certificazione tiene conto delle ore di formazione effettivamente erogate da parte delle diverse figure professionali e delle effettive presenze degli allievi. **Si ricorda che ha assoluta rilevanza il numero totale delle ore registrate dal singolo partecipante e non il numero totale delle presenze giornaliere.** Il sistema informativo, alla chiusura di ogni modulo, ordina gli allievi in base al più alto numero di ore di frequenza al fine di garantire il maggior rimborso possibile fino al numero massimo degli iscritti in candidatura. La possibilità di integrare il numero dei partecipanti indicato in candidatura consente solo di avere un maggior numero di allievi che possano concorrere al calcolo per il più alto riconoscimento dell'area gestionale.

L'istituzione scolastica non può in alcun modo variare gli importi automatici né decidere di certificare solo una parte di attività.

L'inserimento della CERT\_S, pertanto, rappresenta l'atto formale con il quale l'istituzione scolastica chiede ufficialmente il rimborso del percorso formativo. La "CERT\_S" può contenere la richiesta di rimborso di uno o più moduli. Si raccomanda, comunque, l'inserimento cumulativo di più moduli in un'unica certificazione laddove gli stessi abbiano una data di chiusura ravvicinata, ciò al fine di velocizzare i controlli di primo livello e i relativi rimborsi.

La certificazione da parte delle Istituzioni scolastiche è propedeutica al ricevimento di ulteriori risorse dopo il primo acconto.

Nel rispetto dei regolamenti comunitari, si fa presente che eventuali irregolarità nella gestione del progetto comporteranno la sospensione immediata dei finanziamenti e la restituzione da parte dell'Istituto dei fondi eventualmente già ricevuti.

Per quanto riguarda le modalità di attuazione e di gestione, le tipologie ed i costi, i progetti autorizzati devono essere attuati in piena corrispondenza con quanto indicato nella presente nota, nell'Avviso pubblico prot. n. AOODGEFID/4396 del 9 marzo 2018 per la realizzazione di progetti di potenziamento delle competenze di base in chiave innovativa, a supporto dell'offerta formativa e, in particolare, nelle "Disposizioni e istruzioni per l'attuazione delle iniziative cofinanziate dai Fondi Strutturali Europei 2014-2020" emanate con nota prot. n. AOODGEFID \1498 del 9 febbraio 2018 a valere sul PON 2014-2020 e successive modifiche ed integrazioni.

Si richiamano, inoltre, le seguenti note:

- circolare AOODGEFID\34815 del 2 agosto 2017 e nota prot. AOODGEFID\ 35926 del 21 settembre 2017 "Attività di formazione – Iter di reclutamento del personale "esperto" e relativi aspetti di natura fiscale, previdenziale e assistenziale";

- prot. AOODGEFID\38115 del 18 dicembre 2017 "Chiarimenti e approfondimenti per l'attuazione dei progetti su FSE";

- nota prot. AOODGEFID\4243 del 07 marzo 2018 con la quale le istituzioni scolastiche sono state invitate a programmare i percorsi formativi con ore intere eliminando l'uso delle frazioni orarie (ad esempio 14,00- 15.30). Si fa presente che tale modalità, pure prevista dal sistema informativo, in quanto tiene in considerazione anche i progetti a costi reali, comporta dei rischi qualora i partecipanti registrino delle assenze e il monte ore realizzato non risultasse un numero intero (ad esempio 25 ore e trenta minuti). In questo caso i 30 minuti eccedenti non verrebbero considerati nel calcolo dell'importo effettivo sulla gestione, riconosciuto limitatamente al numero delle ore intere.

Le Istituzioni Scolastiche si impegnano, dal momento della proposta, ad attuare i progetti e a realizzarli nel rispetto delle disposizioni comunitarie e nazionali, a documentare la realizzazione dei progetti nelle specifiche aree presenti all'interno del sistema informativo (GPU e SIF) e a rendersi disponibili ai controlli e alle valutazioni previste per il PON/POC. In particolare si precisa che per gli interventi che prevedono il ricorso a costi unitari standardizzati sono previste verifiche in loco "in itinere a sorpresa" concernenti l'effettiva realizzazione dell'intervento. Si richiama, pertanto, la necessità di mantenere la calendarizzazione degli incontri sempre aggiornata per non incorrere in rilievi. In particolare eventuali modifiche nel calendario delle lezioni dovranno essere apportate entro e non oltre le ore 9.30 per consentire la programmazione delle verifiche. Infatti, nel caso in cui il controllore constatasse la mancata tenuta della lezione a fronte di quanto previsto sul sistema informativo GPU, l'operazione di verifica terminerà con esito negativo.

## **6. Piano Finanziario a costi unitari standardizzati. (UCS Unità di costo standard)**

La Programmazione 2014/2020 ha introdotto nuove forme di sovvenzioni e assistenza con l'art. 67 punto 1 comma b) "Tabelle standard di costi unitari del Regolamento (UE) N. 1303/2013 e introdotto delle "Opzioni semplificate in materia di costi " con l'Art. 14.1 del Regolamento (UE) N. 1304/2013.

Nel rispetto di quanto sopra, si comunica che le presenti azioni saranno gestite nei confronti dei beneficiari secondo quanto previsto dal citato art. 67 (tabelle standard di costi unitari) che per queste azioni corrisponde alla tipologia di UCS "Formazione d'aula" approvata dall'Autorità di Gestione cosi ripartita:

1. Costi della formazione (costi delle singole figure professionali per ora di formazione – euro 70,00/h per l'esperto ed euro 30,00/h per il tutor)

1. Costi di gestione (euro 3,47 per ora per partecipante)

2. Eventuali costi aggiuntivi (euro 7,00 giornata/allievo per la mensa, euro 30,00/h figura aggiuntiva.)

Nei confronti della Commissione Europea la presente azione sarà gestita applicando il costo unitario standard della tipologia **"Formazione d'aula"** approvato con Regolamento pubblicato in Gazzetta Ufficiale della Unione Europea L 298 in data 15/11/2017.

Si precisa inoltre che, per i costi standardizzati, assume rilievo l'effettiva realizzazione dell'intervento con il numero di ore previsto per la formazione, nonché le caratteristiche specifiche dell'azione. **E' necessario, pertanto, garantire la presenza di entrambe le figure obbligatorie previste e approvate nell'ambito del progetto (Esperto e Tutor).**

**I costi standard obbligano la presenza delle figure previste per l'area formativa in tutti gli incontri**, pertanto, in caso di assenza non preventivata, la scuola provvede alla sostituzione immediata utilizzando le graduatorie elaborate per l'inizio del modulo oppure, in assenza di ulteriori candidati, procedendo ad una nuova selezione. (Cfr. FAQ).

Si precisa che nel caso in cui l'assenza sia riferita alla singola giornata, e non ci sia la possibilità di ricalendarizzare le attività formative, l'istituzione scolastica procederà, per motivi di sicurezza, alla nomina (per il singolo incontro) di un docente della scuola in possesso delle competenze specifiche previste dal modulo. Nel caso in cui non vi sia personale interno con le competenze necessarie a ricoprire l'incarico (esperto/tutor), la giornata non può essere considerata come ore di formazione e pertanto va necessariamente ricalendarizzata.

In presenza di voci di costo aggiuntive autorizzate sul progetto, si ricorda che:

- l'ora con la figura aggiuntiva deve essere fruita singolarmente dagli allievi oltre le ore di calendario delle lezioni ed è prevista per il numero massimo degli allievi iscritti in candidatura; - in riferimento alla voce aggiuntiva della "Mensa", per la quale nei confronti dei Beneficiari l'Autorità di gestione adotta la metodologia definita secondo l'Art. 67 del Regolamento U.E. 1303/2013, il costo semplificato (UCS) corrispondente è pari a € 7,00 giornata/allievo calcolato su

tre ore giornaliere. In particolare, si precisa che (cfr. Disposizioni ed istruzioni) è possibile strutturare le giornate di formazione anche con un numero minore o maggiore di tre ma il sistema riconoscerà **per ogni attestatario** il costo totale della mensa calcolato sulla base del numero delle seguenti giornate per tipologia di modulo:

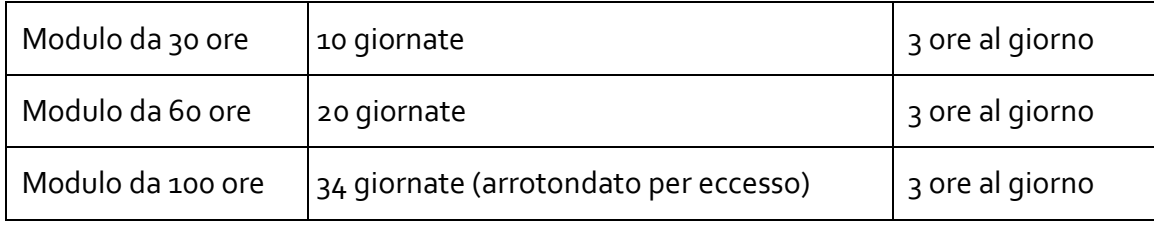

Come specificato nelle sopra citate "Disposizioni e Istruzioni", la mensa viene riconosciuta per intero, così come avviene per il rilascio dell'Attestato finale del corso, solo nel caso in cui il corsista partecipi ad almeno il 75% delle ore di formazione con fruizione della mensa.

Si sottolinea, pertanto, che **la voce "Mensa"** deve essere considerata parte integrante del processo formativo ed è in tale contesto che diventa **obbligatoria per tutti i partecipanti presenti alle giornate formative**.

L'avanzamento della spesa è correlato a quello delle attività didattiche previste per ciascun modulo. Si invitano, pertanto, le Istituzioni Scolastiche a dare avvio agli interventi formativi al più presto, predisponendo un calendario che riguardi l'anno scolastico nei periodi che si ritengano più opportuni per gli studenti.

In fase di gestione, si consiglia di aggiornare il sistema informativo GPU giornalmente onde esercitare una funzione costante di controllo sull'andamento del progetto.

Nel ricordare che la presente azione sarà gestita **a costi standardizzati**, si rinvia, per quanto riguarda le aree che compongono il piano finanziario alla specifica parte presente nell'Avviso sopra citato.

## **7. Durata e Validità del Corso di formazione**

Per durata dei percorsi si intende il numero di ore di cui ogni soggetto destinatario (allievo) deve usufruire nel rispetto della proposta (numero di ore per modulo) presentata dalla scuola. In proposito si precisa che il numero di ore di fruizione prevista per una determinata azione, richiesta dalla istituzione scolastica, deve essere garantita senza alcuna possibilità di diminuirne arbitrariamente la durata per non incorrere nella inammissibilità della spesa. Pertanto, se il percorso formativo richiesto è di 30 ore/60 0re/100 ore, lo stesso non può essere suddiviso, per nessuna ragione, in più percorsi distinti.

L'attestato finale potrà essere rilasciato solo ai partecipanti che abbiano frequentato almeno il 75% del percorso formativo. La funzione per il rilascio dell'attestato è presente nel sistema informativo in quanto tutte le informazioni necessarie per la compilazione dello stesso sono registrate al suo interno. A tal fine si raccomanda che le istituzioni scolastiche registrino giornalmente i dati (presenza degli allievi, dei formatori e delle altre risorse eventualmente coinvolte) che documentano l'avanzamento del progetto.

Si ricorda che qualora il numero dei partecipanti scenda al di sotto del numero minimo che è di 9 allievi (8 per le sedi carcerarie) per due incontri consecutivi si deve sospendere immediatamente il corso e inserendo la richiesta di chiusura anticipata in GPU. Al fine di evitare la chiusura anticipata del corso sarà cura del tutor d'aula informare tempestivamente il Dirigente scolastico del progressivo decremento delle presenze al fine di prendere i provvedimenti

necessari per evitare la sospensione del corso.

#### **8. Obblighi dei beneficiari in tema di informazione e pubblicità**

Per quanto riguarda gli obblighi in tema di informazione si rimanda alle note prot. AOODGEFID\n. 11805 del 13/10/2016 e AOODGEFID\n. 3131 del 16/03/2017, entrambe disponibili nel sito dei Fondi Strutturali [http://www.istruzione.it/pon/ponkit.html#sec\\_pub.](http://www.istruzione.it/pon/ponkit.html#sec_pub) Si ricorda che l'attività di informazione e pubblicità è elemento obbligatorio di ogni intervento finanziato con i Fondi Strutturali.

E' esplicita la richiesta, da parte dell'UE, di rendere note le procedure seguite e i risultati ottenuti con il contributo dei Fondi Strutturali Europei. I beneficiari degli interventi hanno, quindi, delle precise responsabilità rispetto alle misure di informazione e pubblicità verso il pubblico e la loro platea scolastica, prima dell'avvio dei moduli, garantendo poi trasparenza delle informazioni e visibilità delle attività realizzate e gli obiettivi conseguiti. La mancata informazione e pubblicizzazione rende inammissibile il finanziamento.

#### **9. Rinunce e revoche**

Nel caso in cui l'istituzione scolastica si dovesse trovare nella necessità di rinunciare al progetto o a qualche modulo, la richiesta di rinuncia va effettuata esclusivamente tramite la funzione, "Integrazione, Rinunce e Revoche" presente nel menù funzioni dell'applicazione SIF.

Per ogni altra indicazione in merito alla realizzazione dei progetti si rimanda alla Normativa di riferimento, alle informazioni, ai format e alle FAQ disponibili nella sezione PON kit del spazio internet dedicato al PON "Per la Scuola", alle "Disposizioni e istruzioni per l'attuazione delle iniziative cofinanziate dai Fondi Strutturali Europei 2014 – 2020", ai manuali operativi presenti nel sistema informativo GPU – SIF nonché agli ulteriori, eventuali, aggiornamenti che verranno comunicati dall'Autorità di Gestione.

Tutti i documenti citati sono disponibili nella sezione internet del PON Scuola:

<http://www.istruzione.it/pon/>

# **10. Tabella Riassuntiva**

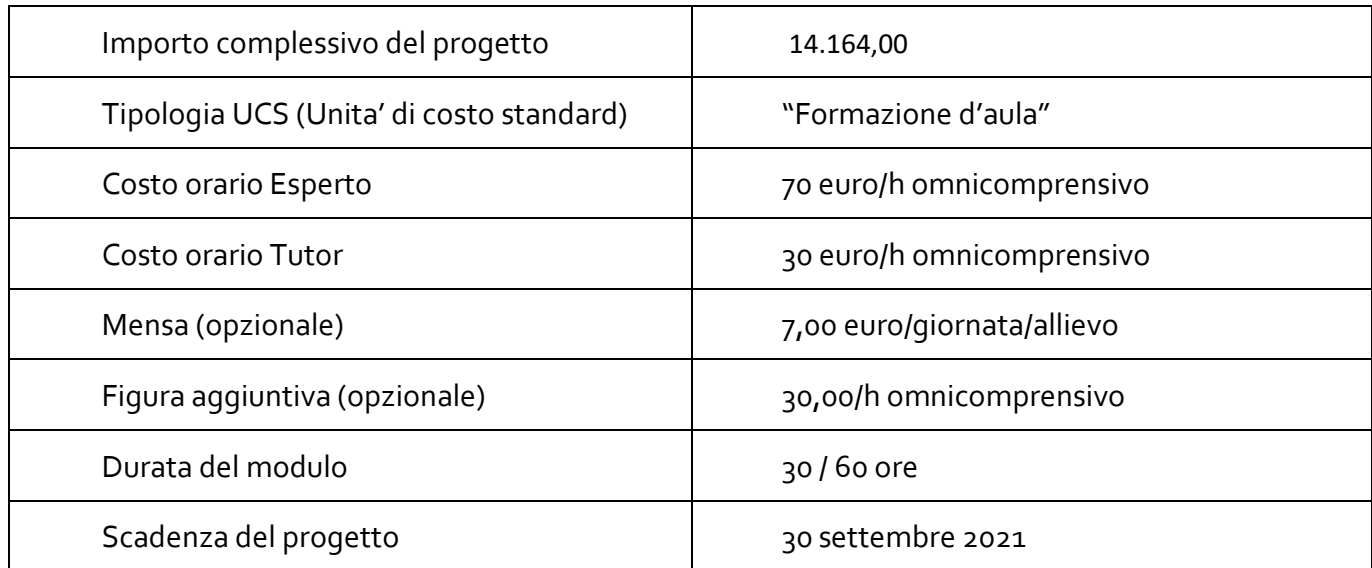

Si ringrazia per la collaborazione.

IL DIRIGENTE Autorità di Gestione Alessandra Augusto

*(documento firmato digitalmente aisensi del c.d. Codice dell'Amministrazione digitale e norme ad esso connesse)*

**Autorità di Gestione PON 2014 – 2020 "Per la Scuola – competenze e ambienti perl'apprendimento"**